<<TArch8.0天正建筑设计完全自学手>>

 $<<$ TArch80

, tushu007.com

- 13 ISBN 9787111320616
- 10 ISBN 7111320611

出版时间:2011-1

页数:458

PDF

更多资源请访问:http://www.tushu007.com

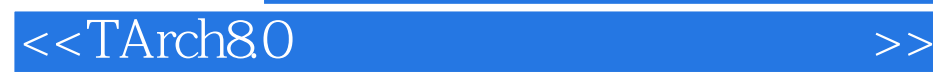

, tushu007.com

 $\begin{array}{lll} {\rm AutoCAD} & \hspace{2.9cm} {\rm FArch8.0} \end{array}$ CAD

 $\Omega$ 

AutoCAD 2010 TrArch 8.0

 $\arctan80$ 

本书主要由Help科技的李波编著,杨红、李江、郑世友、谢飞、王红令、覃双、王江、周明强、汪琴

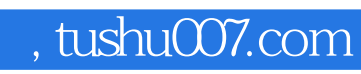

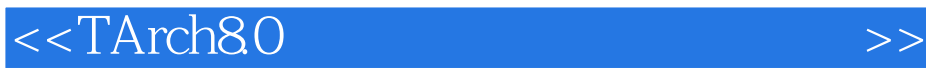

TArch 80

 $\mathop{\mathrm{TArch}}\nolimits80$  $\mathsf{CAD}$  , tushu007.com

## $<<$ TArch $80$

1 TArch 8.0 1.1 TArch 1.1 TArch 1.2 TArch 8.0 1.3 TArch<br>
1.4 TArch 8.0 1.4 TArch 8.0 1.4 TArch 8.0 1.4 2 TArch 8.0 8.0 1.4 TArch 8.0 1.4 TArch 8.0 1.4.1 TArch 8.0 1.4.2 TArch 8.0<br>1.5 TArch 8.0 1.6 TArch 8.0 2 1.5 TArch 80 1.6 TArch 80 2<br>4 5  $4$  5<sup>o</sup>  $6$ 与表格第7章 尺寸与符号标注第8章 立面图和剖面图的创建第9章 三维建模第10章 工程管理与图样布  $11$  and  $12$  example  $13$  $14$ 

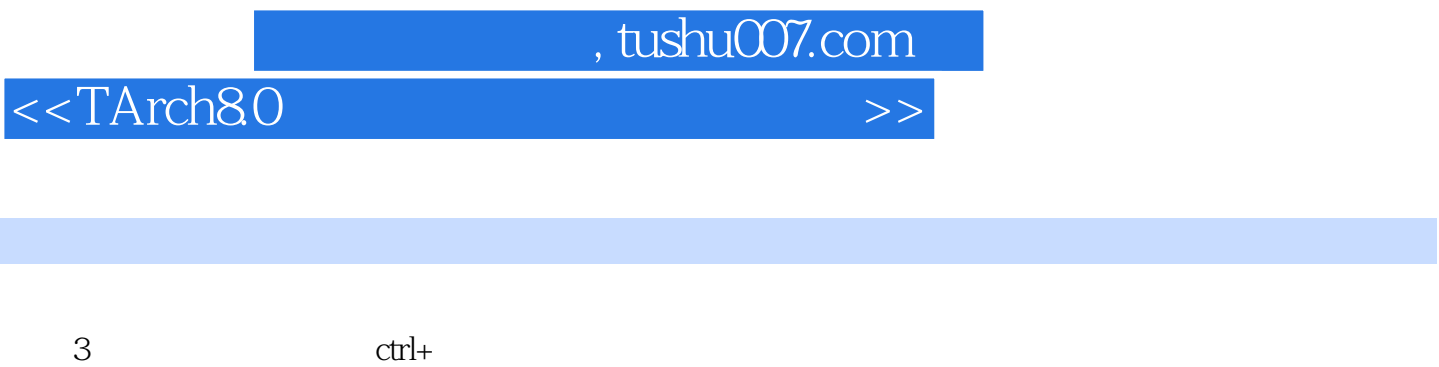

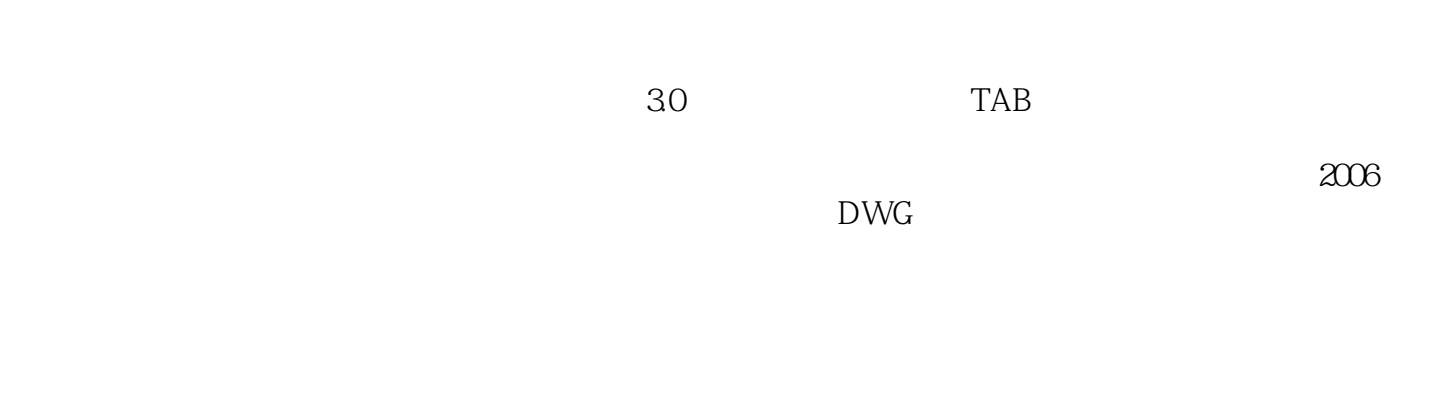

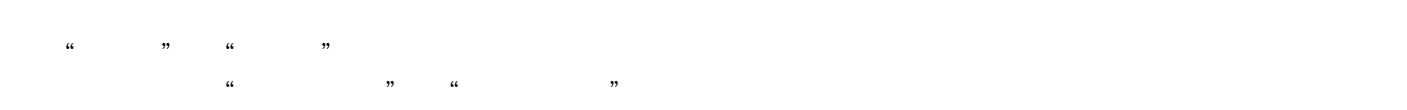

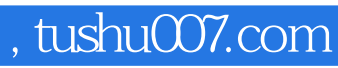

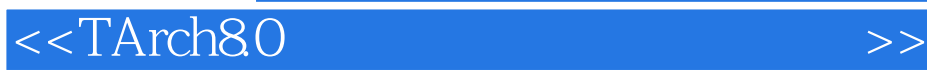

本站所提供下载的PDF图书仅提供预览和简介,请支持正版图书。

更多资源请访问:http://www.tushu007.com